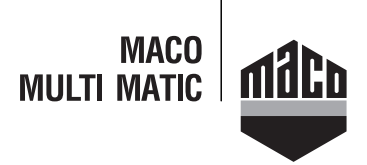

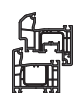

# **217696 - Drehbandarm mit Lager V2 Multi Power links PVC FT30 FFB 255-1.400 13V Silber**

**Technische Zeichnung**

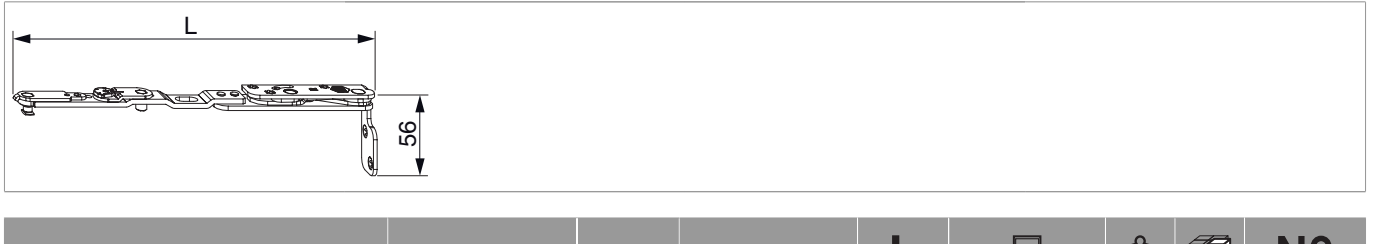

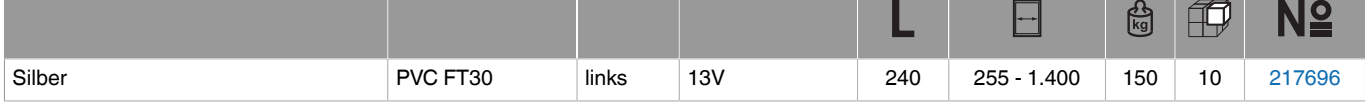

### **Schraubpositionstabelle**

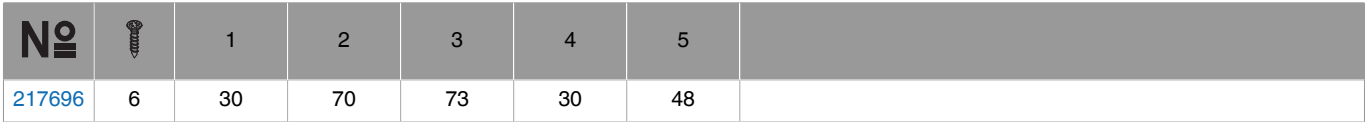

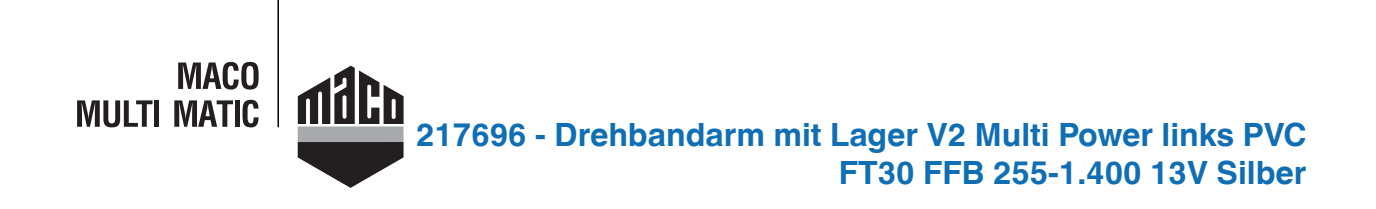

### **Bohrbilder**

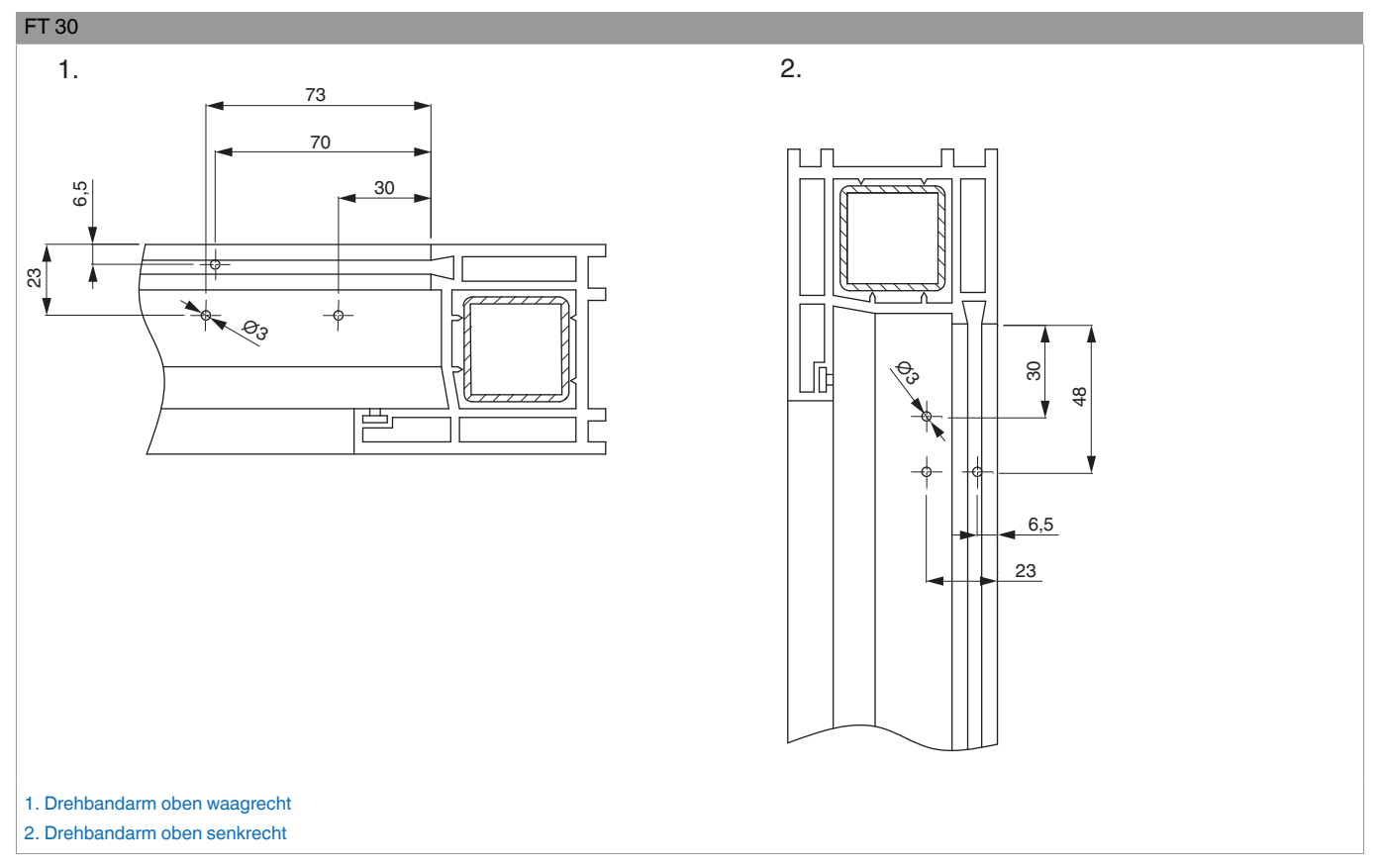

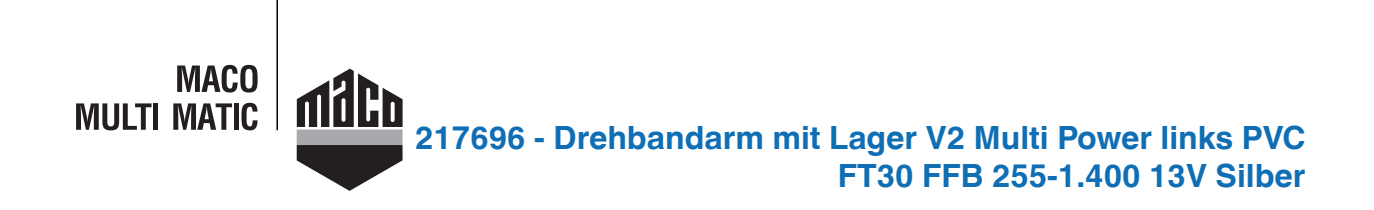

### **Bohrung mit Lehren**

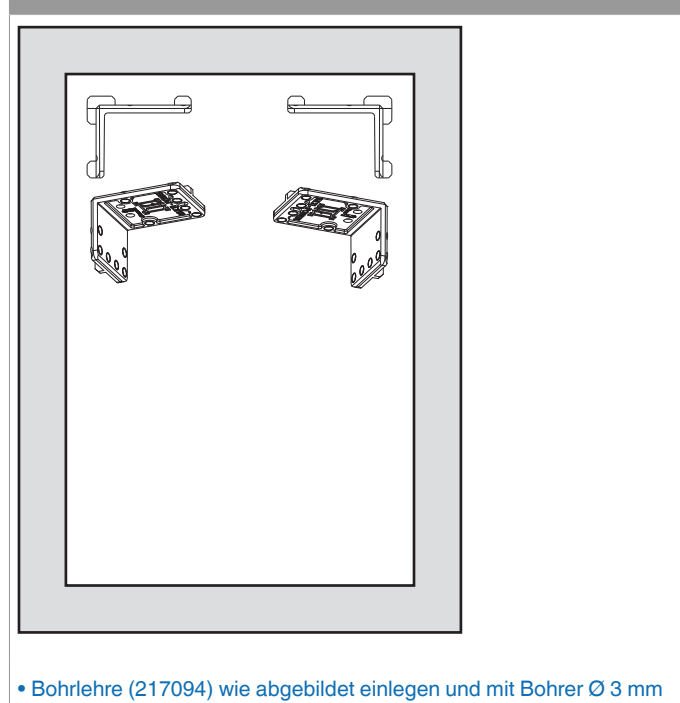

vorbohren.

### **Montage**

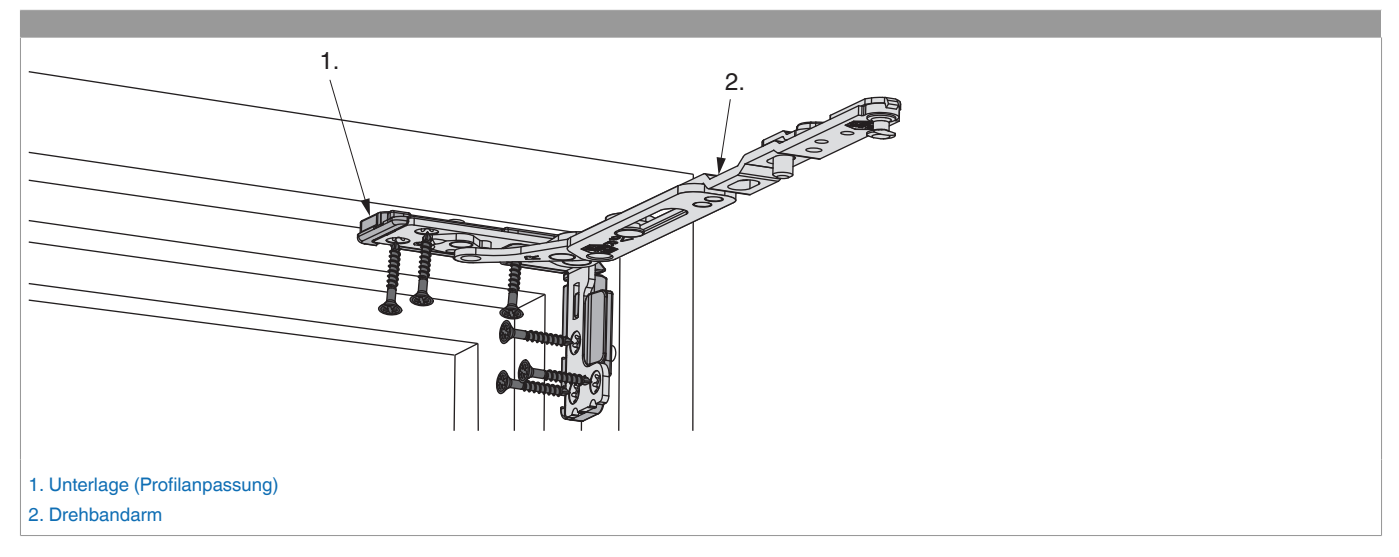

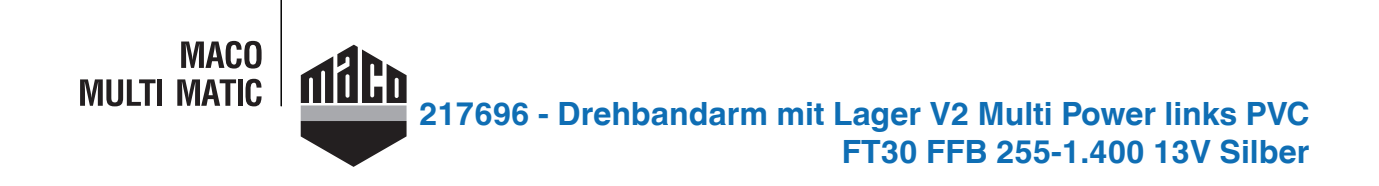

- Unterlage auf Grundplatte des Drehbandarms stecken, Drehbandarm in Rahmenfalzecke einsetzen und verschrauben. Sonderschraube Ø 4,5 x 38 mm (Art. Nr.: 362918 - Kreuzschlitz bzw. 367828 - TX 20) verwenden!
- Bei Kunststoffprofilen muss die Verschraubung in die Stahlarmierung erfolgen!
- Bei Profilen ohne Stahlarmierung siehe Profilblätter, bzw. Beipackzettel 756991 beachten!
- **Achtung:** Das maximale Flügelgewicht darf nicht überschritten werden!
- Die Verschraubung der Lagerteile muss den Anforderungen der **Richtlinie TBDK** (Gütegemeinschaft Schlösser und Beschläge www.schlossindustrie.de) entsprechen!

#### **Einhängen des Flügels**

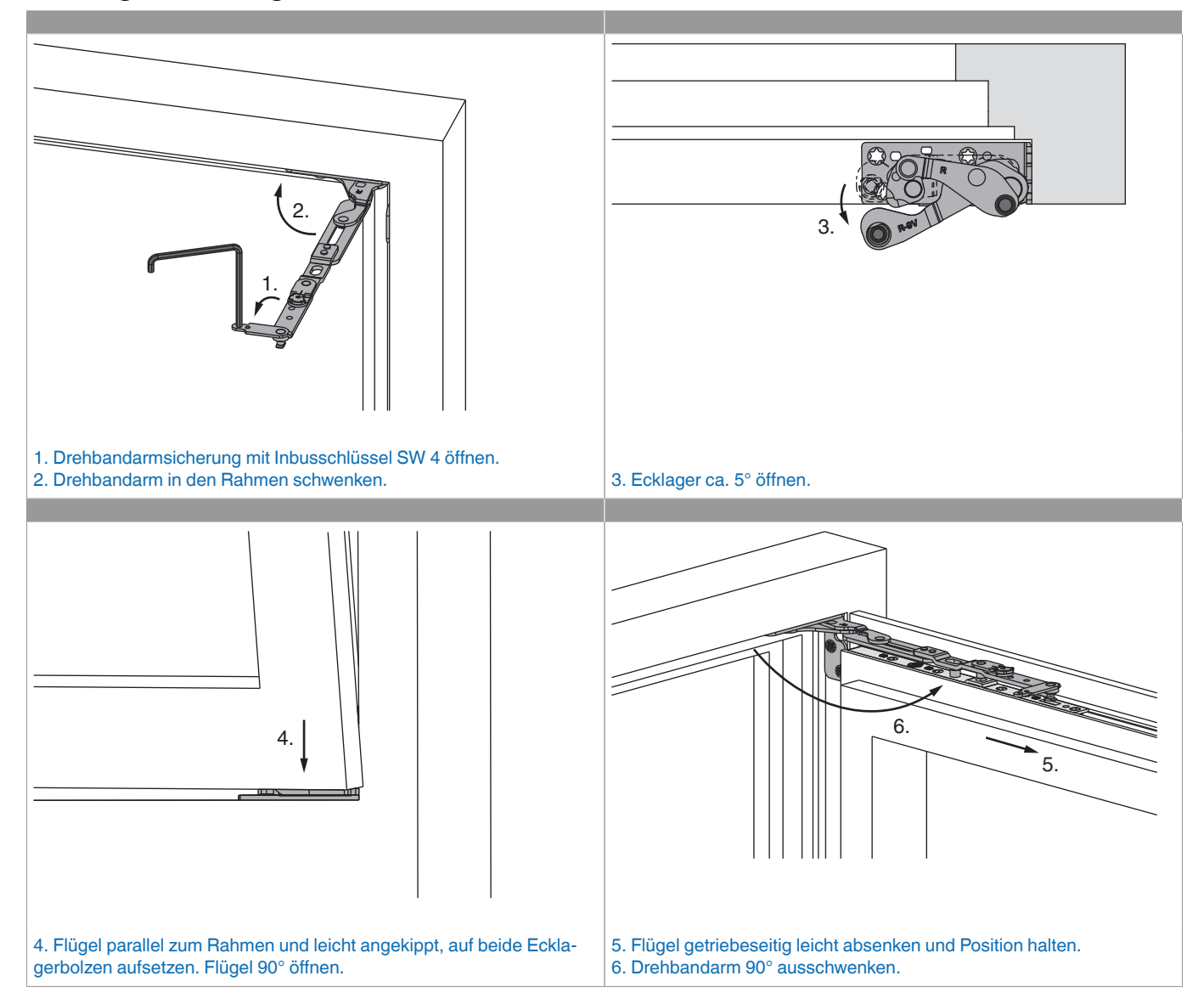

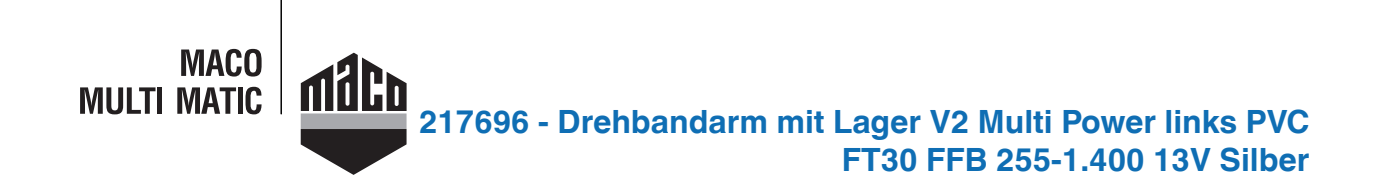

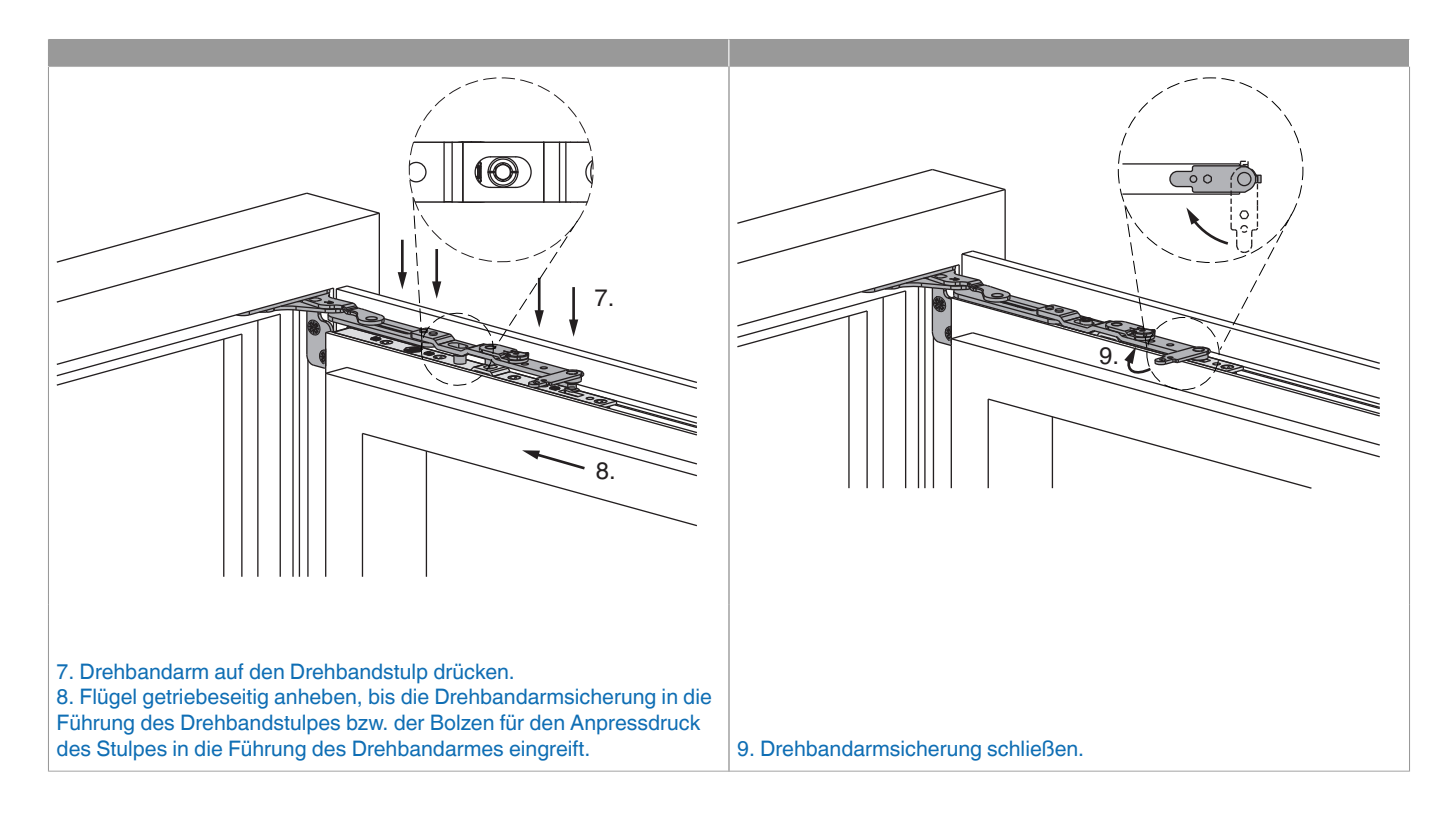

# $\sim$  2. 1. Flügel 90° öffnen. 2. Drehbandarmsicherung mit Inbusschlüssel SW 4 öffnen. 5. 3. 4. 3. Flügel getriebeseitig leicht anheben, bis Drehbandarm entlastet ist und angehoben werden kann. Drehbandarm anheben bis er völlig frei ist. 4. Flügel getriebeseitig leicht absenken. 5. Drehbandarm in den Rahmen schwenken, Flügel schließen.

### **Aushängen des Flügels**

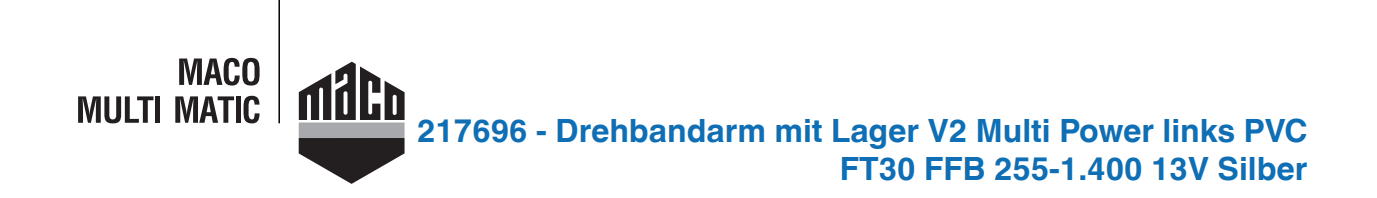

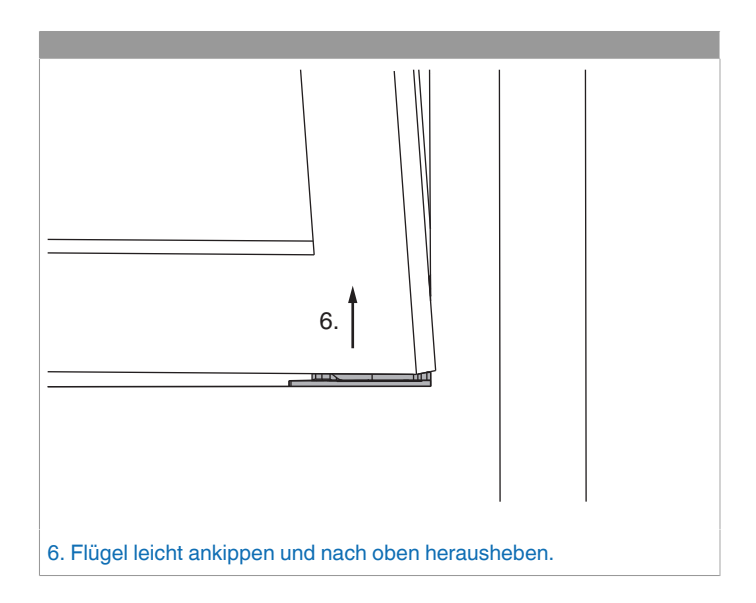

### **Freimaßangaben**

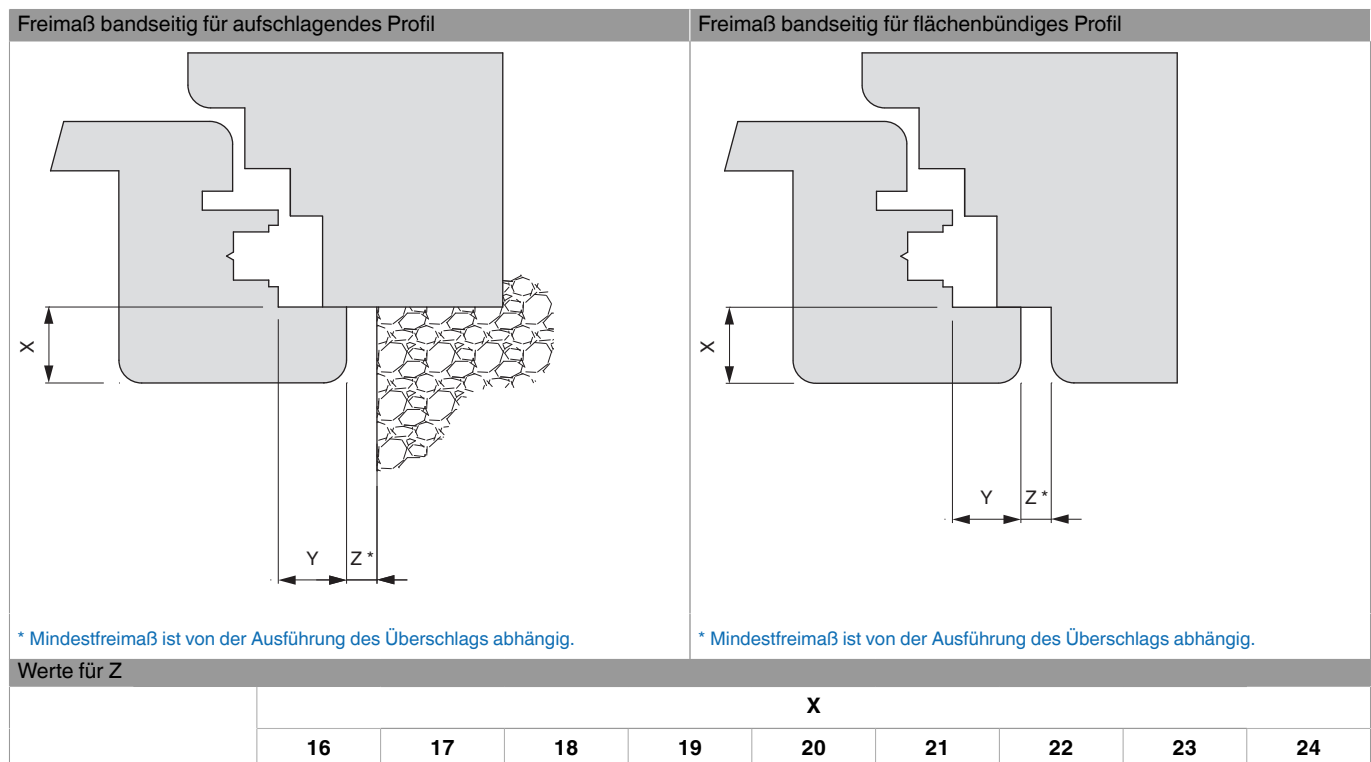

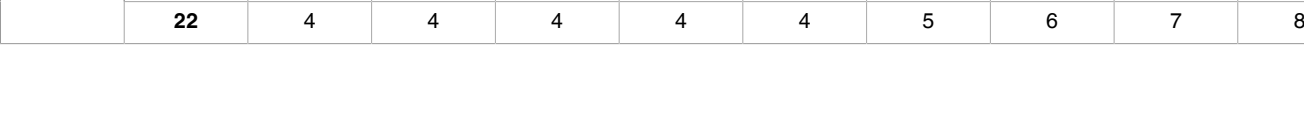

**Y 20** 4 4 4 4 5 6 7 8 10

**18** 4 4 4 6 7 8 9 10 12

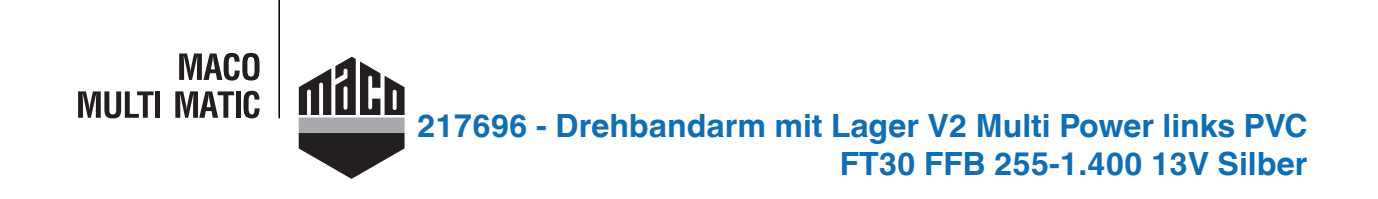

## **Seitenregulierung**

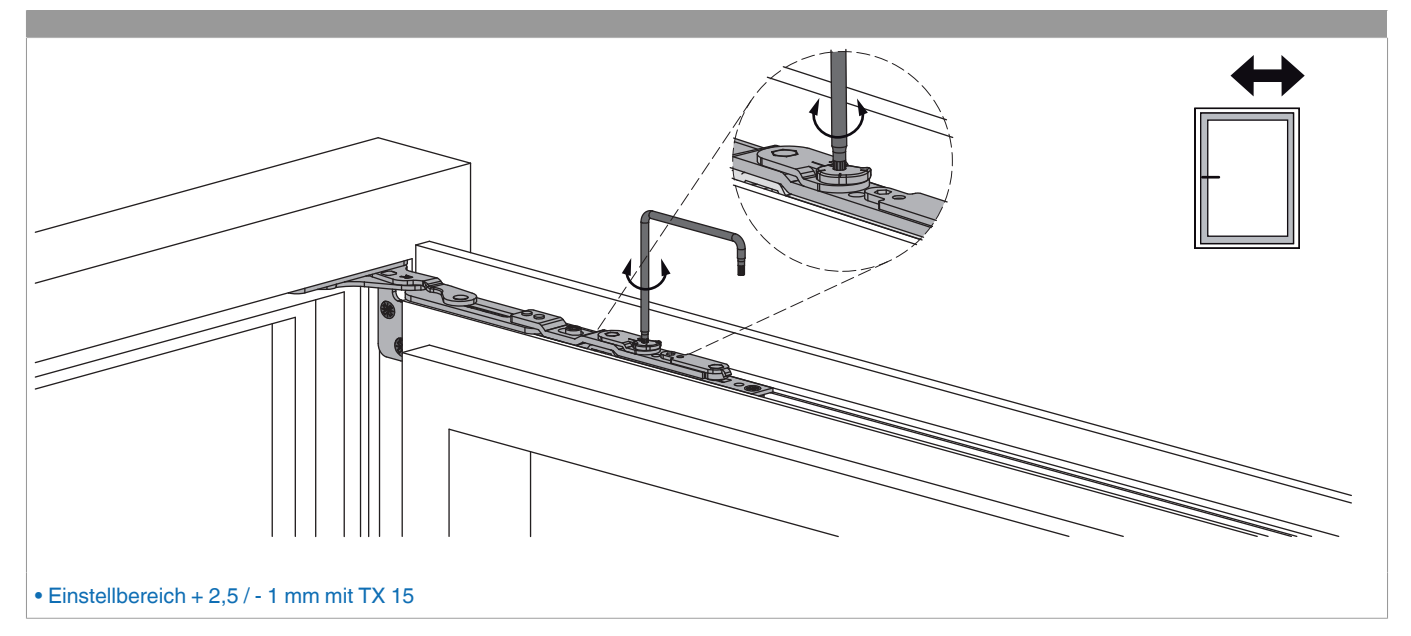

# **Anpressdruckregulierung**

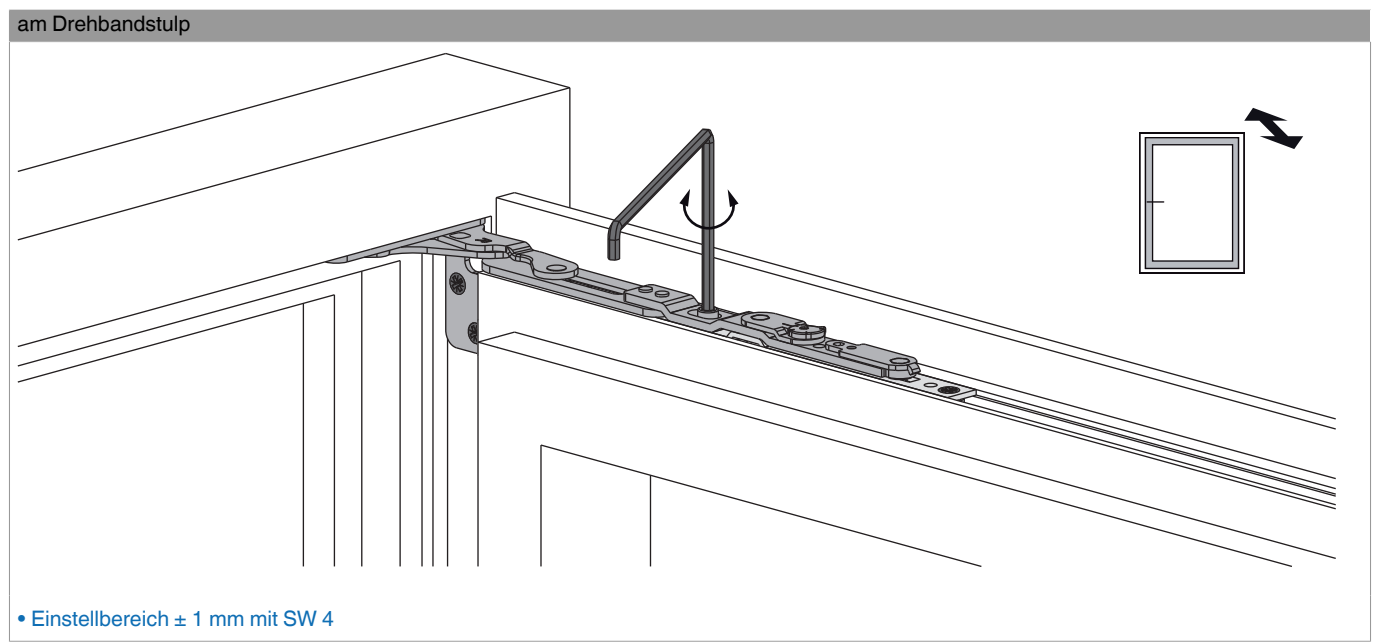